SALINAN

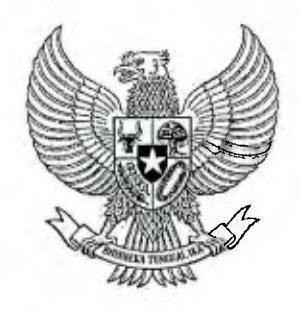

# **GUBERNUR PROVINSI DAERAH KHUSUS IBUKOTA JAKARTA**

# PERATURAN GUBERNUR PROVINSI DAERAH KHUSUS IBUKOTA JAKARTA

## NOMOR 53 TAHUN 2019

### **TENTANG**

## PEDOMAN PENGUSULAN KOMPONEN MELALUI ELECTRONIC BUDGETING

## DENGAN RAHMAT TUHAN YANG MAHA ESA

### GUBERNUR PROVINSI DAERAH KHUSUS IBUKOTA JAKARTA,

- Menimbang : bahwa untuk melaksanakan ketentuan Pasal 4 Peraturan Gubernur Nomor 86 Tahun 2018 tentang Pedoman Penyusunan Anggaran Pendapatan dan Belanja Daerah/Perubahan Anggaran Pendapatan dan Belanja Daerah Melalui Electronic Budgeting, perlu menetapkan Peraturan Gubernur tentang Pedoman Pengusulan Komponen Melalui Electronic Budgeting;
- 
- Mengingat : 1. Undang-Undang Nomor 17 Tahun 2003 tentang Keuangan Negara;
	- 2. Undang-Undang Nomor 1 Tahun 2004 tentang Perbendaharaan Negara;
	- 3. Undang-Undang Nomor 29 Tahun 2007 tentang Pemerintahan Provinsi Daerah Khusus Ibukota Jakarta sebagai Ibukota Negara Kesatuan Republik Indonesia;
	- 4. Undang-Undang Nomor 23 Tahun 2014 tentang Pemerintahan Daerah sebagaimana telah beberapa kali diubah terakhir dengan Undang-Undang Nomor 9 Tahun 2015;
	- 5. Peraturan Pemerintah Nomor 58 Tahun 2005 tentang Pengelolaan Keuangan Daerah;
	- 6. Peraturan Presiden Nomor 16 Tahun 2018 tentang Pengadaan Barang/Jasa Pemerintah;
- 7. Peraturan Menteri Dalam Negeri Nomor 13 Tahun 2006 tentang Pedoman Pengelolaan Keuangan Daerah sebagaimana telah beberapa kali diubah terakhir dengan Peraturan Menteri Dalam Negeri Nomor 21 Tahun 2011;
- 8. Peraturan Daerah Nomor 14 Tahun 2011 tentang Sistem Perencanaan Pembangunan dan Penganggaran Terpadu;
- 9. Peraturan Gubernur Nomor 142 Tahun 2013 tentang Sistem dan Prosedur Pengelolaan Keuangan Daerah sebagaimana telah diubah dengan Peraturan Gubemur Nomor 161 Tahun 2014;
- 10. Peraturan Gubemur Nomor 86 Tahun 2018 tentang Pedoman Penyusunan Anggaran Pendapatan dan Belanja Daerah/ Perubahan Anggaran Pendapatan dan Belanja Daerah Melalui Electronic Budgeting;

#### MEMUTUSKAN

## Menetapkan : PERATURAN GUBERNUR TENTANG PEDOMAN PENGUSULAN KOMPONEN MELALUI ELECTRONIC BUDGETING.

### Pasal 1

Pedoman pengusulan komponen melalui elekctronic budgeting sebagaimana tercantum dalam Lampiran Peraturan Gubernur ini.

### Pasal 2

Badan Pengelola Aset Daerah dapat melakukan update harga komponen yang memenuhi salah satu kondisi sebagai berikut :

a. perubahan harga karena hasil survei oleh surveyor;

- b. perubahan harga dollar;
- c. perubahan kebijakan/Peraturan Pemerintah Pusat/Daerah/ Asosiasi Pekerja; dan
- d. perubahan harga oleh Agen Tunggal Pemegang Merck (ATPM).

#### Pasal 3

Lampiran Peraturan Gubemur ini dapat diperbaharui sesuai dengan kebutuhan dan perkembangan aplikasi e-budgeting berdasarkan ketentuan peraturan perundang-undangan yang ditetapkan dengan Keputusan Sekretaris Daerah.

3

Pasal 4

Peraturan Gubernur ini mulai berlaku pada tanggal diundangkan.

Agar setiap orang mengetahuinya, memerintahkan pengundangan Peraturan Gubernur ini dengan penempatannya dalam Berita Daerah Provinsi Daerah Khusus Ibukota Jakarta.

> Ditetapkan di Jakarta pada tanggal 28 Mei 2019

## GUBERNUR PROVINSI DAERAH KHUSUS IBUKOTA JAKARTA,

ttd

### ANIES BASWEDAN

Diundangkan di Jakarta pada tanggal 20 Juni 2019

### SEKRETARIS DAERAH PROVINSI DAERAH KHUSUS IBUKOTA JAKARTA,

ttd

### SAEFULLAH

## BERITA DAERAH PROVINSI DAERAH KHUSUS IBUKOTA JAKARTA TAHUN 2019 NOMOR 71026

Salinan sesuai dengan aslinya KEPALA BIRO HUKUM SEKRETARIAT DAERAH PROVINSI DAERAH KHUSUS IBUKOTA JAKARTA,

YAYAN YUHANAH NIP 196508241994032003

# Lampiran : Peraturan Gubernur Provinsi Daerah Khusus Ibukota Jakarta

Nomor 53 TAHUN 2019 Tanggal 28 Mei 2019

# PEDOMAN PENGUSULAN KOMPONEN MELALUI ELECTRONIC BUDGETING

- A. PELAKSANAAN PENERIMAAN USULAN KOMPONEN DAN UPDATE HARGA KOMPONEN OLEH SKPD/UKPD
	- 1. BPAD membuat Surat Edaran Sekretaris Daerah yang menandai mulainya tahapan pengajuan usulan komponen untuk perencanaan dan penganggaran.
	- 2. Setelah Surat Edaran Sekretaris Daerah terbit maka BPAD melakukan pembukaan tahapan penerimaan usulan komponen dengan memasukkan tanggal mulai dan berakhirnya fase penerimaan usulan komponen.
	- 3. Kepala SKPD dan Kepala UKPD membuat akun dan menunjuk petugas entry yang diberi kewenangan untuk melakukan pengajuan usulan komponen dengan melengkapi Nama dan NIP petugas entry.
	- 4. Petugas entry memasukkan usulan komponen dengan mengajukan rencana usulan yang berupa komponen baru, ubah komponen yang tersedia dan penambahan kode rekening belanja. Dalam mengajukan usulan komponen, petugas entry mengisi formulir yang terdiri dan:
		- a. tipe usulan (SSH, HSPK, ASB);
		- b. kode barang;
		- c. nama dan spesifikasi barang;
		- d. satuan dan harga satuan barang;
		- e. kode rekening belanja;
		- f. dokumen pendukung (format pdf); dan
		- g. keterangan lainnya.
	- 5. Setelah formulir pengajuan terisi semua maka proses selanjutnya adalah:
		- a. pengajuan usulan komponen dari UKPD akan terkirim ke SKPD terlebih dahulu untuk dilakukan pengecekan internal; dan
		- b. SKPD melanjutkan atau tidak melanjutkan proses pengajuan usulan komponen dari UKPD maupun dari usulannya sendiri kepada BPAD.
	- 6. Dalam pengajuan usulan komponen wajib melampirkan 3 (tiga) dokumen pendukung berupa
		- a. Surat penawaran resmi dari penyedia barang/jasa yang ditujukan kepada SKPD/UKPD pengusul;
- **b. Data survei pasar** dan i penyedia dan melampirkan surat **penugasan survey pasar;**
- **c. Data e-Katalog LKPP, daftar harga untuk Agen Tunggal Pemegang Merek (ATPM) dan data barang/jasa yang bersifat khusus diperbolehkan 1 (satu) data pendukung; dan**
- **d. Untuk HSPK/ASB dokumen pendukung berupa Rencana Anggaran Biaya (RAB).**
- **7. BPAD menerima usulan komponen baru dan ubah komponen tersedia, setelah itu Kepala Subbidang Patokan Harga Barang Inventaris mendistribusikan usulan komponen kepada Penyelia, dalam hal ini staf Subbidang Patokan Harga Barang Inventaris. BPKD menerima usulan kode rekening baru dan tambah kode rekening untuk komponen tersedia.**
- **8. Setelah usulan komponen baru atau ubah komponen tersedia diterima oleh penyelia BPAD maka segera dilakukan verifikasi melalui sistem dengan tugas :** 
	- **a. memverifikasi materi usulan komponen baru dan ubah komponen tersedia dengan membandingkan terhadap data pendukung yang telah terunggah di sistem informasi penerimaan komponen; dan**
	- **b. dilakukan pembahasan detail terkait ruang lingkup dan materi usulan komponen baru dan ubah komponen tersedia untuk jenis komponen HSPK/ASB.**
- **9. Penyelia BPKD memverifikasi kode rekening belanja untuk usulan komponen baru dan penambahan kode rekening belanja pada komponen tersedia dan meneliti apakah kode rekening belanja dan i usulan telah sesuai.**
- **10. Pemeriksaan usulan komponen meliputi** 
	- **a. kelengkapan dan kesesuaian antara usulan komponen** dengan dokumen **pendukungnya; dan**
	- **b. meneliti apakah usulan komponen tersebut telah ada dalam sistem.**
- **11. Dalam memverifikasi usulan komponen, penyelia memiliki kewenangan** 
	- **a. melakukan revisi terhadap semua identitas usulan komponen kecuali harga satuan dengan tetap mengacu kepada data pendukung yang telah terunggah di sistem informasi penerimaan komponen; dan**
	- **b. menerima atau menolak usulan komponen dan update** harga komponen **dengan pertimbangan tertentu.**
- **12. Validasi usulan komponen merupakan pengesahan Kepala SKPD terhadap usulan komponen baru, perubahan komponen tersedia dan penambahan kode rekening belanja yang diusulkan. Adapun ruang lingkup validasi meliputi** 
	- **a. mengesahkan bahwa komponen yang diusulkan telah sesuai dengan kebutuhan SKPD;**
- b. mengesahkan bahwa komponen yang diusulkan telah menunjang Renstra SKPD; dan
- c. mengesahkan bahwa harga komponen yang diusulkan adalah wajar dan valid.
- 13. Kewenangan dalam proses validasi antara lain mengesahkan atau menolak usulan komponen dengan pertimbangan tertentu.
- 14. SKPD melakukan cetak surat komponen yang telah divalidasi dengan menggunakan format yang telah tersedia dalam sistem, yang selanjutnya surat usulan komponen baru dan ubah komponen tersedia dikirimkan ke BPAD, sedangkan untuk usulan kode rekening belanja pada komponen baru dan tambah kode rekening belanja dikirimkan ke BPKD.
- 15. Setelah surat diterima, kemudian dilakukan penelitian selanjutnya didisposisi antara lain menyetujui komponen diusulkan maupun menolak komponen yang diusulkan.
- 16. Terhadap surat yang diterima, BPAD melakukan penelitian terkait kesesuaian antara usulan komponen dan kebutuhan SKPD, kesesuaian antara komponen yang diusulkan dengan harga yang diusulkan. Setelah penelitian selesai dilakukan kemudian usulan didisposisi.
	- a. disposisi dilakukan oleh Kepala BPAD (disposisi 1);
	- b. kemudian turun ke Kepala Bidang di BPAD (disposisi 2);
	- c. diteruskan ke Kepala Subbidang di BPAD (disposisi 3);
	- d. demikian juga dengan disposisi di BPKD untuk kode rekening belanja komponen yang diusulkan setelah selesai diverifikasi dan diteliti;
	- e. disposisi oleh Kepala BPKD (disposisi 1);
	- f. setelah itu diturunkan ke Kepala Bidang di BPKD dan Kepala Suku Badan Pengelola Keuangan Daerah (disposisi 2); dan
	- g. diteruskan ke Kepala Subbidang di BPKD (disposisi 3).
- 17. Usulan komponen yang telah didisposisi akan dimasukkan ke dalam sistem setelah mendapat bukti fisik surat usulan komponen, dengan proses sebagai berikut :
	- a. apabila usulan komponen baru dan ubah komponen tersedia, usulan komponen dimasukkan ke dalam sistem oleh BPAD;
	- b. untuk usulan komponen baru beserta kode rekeningnya, BPKD memasukkan kode rekeningnya ke dalam sistem setelah komponen dimasukkan lebih dahulu ke dalam sistem oleh BPAD; dan
	- c. apabila usulan tambah kode rekening belanja dimasukkan ke dalam sistem oleh BPKD.
- 18. Setelah komponen dimasukkan ke dalam sistem e-Budgeting, maka komponen dimaksud dapat digunakan oleh SKPD/UKPD.
- 19. Selanjutnya komponen yang masuk ke dalam sistem informasi penerimaan komponen, slap untuk dicetak dan disahkan m\_elalui Keputusan Gubernur.

### B. PELAKSANAAN UPDATE HARGA KOMPONEN OLEH BPAD

- 1. BPAD menghimpun dan mengolah data untuk update harga komponen.
- 2. Staf Subbidang Patokan Harga Barang Inventaris melakukan verifikasi dan analisa terhadap komponen yang terkena dampak perubahan tersebut.
- 3. Selanjutnya, Staf Subbidang Patokan Harga Barang Inventaris mengupload hasil analisa update harga komponen ke dalam sistem e-Harga.
- 4. Setelah update harga komponen selesai diupload kemudian dilanjutkan untuk memperoleh disposisi dengan urutan :
	- a. disposisi dilakukan oleh Kepala BPAD (disposisi 1);
	- b. kemudian turun ke Kepala Bidang di BPAD (disposisi 2);
	- c. diteruskan ke Kepala Subbidang di BPAD (disposisi 3);
- 5. Kemudian, Staf Subbidang Patokan Harga Barang Inventaris memposting update harga yang telah memperoleh disposisi ke dalam sistem e-Harga.
- 6. Setelah update harga komponen masuk ke dalam sistem e-Harga, maka BPAD membuat surat pemberitahuan update harga kepada Ketua TAPD.
- 7. Selanjutnya komponen tersebut masuk ke dalam sistem informasi penerimaan komponen untuk selanjutnya dicetak clan diproses penetapannya dalam Keputusan Gubernur.

SEKDA UPD SETARA PD SETARA BPAD BPKD/SUB-BPKD Data update<br>harga Dataupdate  $B.1$  $\sqrt{a}$ Surat Edaran Surat Edaran Penerimaan Penerimaan Usulan **A.1 ,**  BukaFase Penerimaan Usulan **, A.2 , ,**  Membuat<br>Akun Staf **'**  AkunStaf Membuat **A.3 ,**  Pengusulan<br>Komponen Pengusulan Komponen **V A.4.a A.4.b Usulan Rekening Usulan Baru**  Terima<br>Usulan A.5 **g Usulan Edit**  111 *.."* . **... ...** *A.6*  $\begin{matrix} \diagup \diagdown \@ifnextchar[{\@model{A}}{\mathbb{Z}} \@ifnextchar[{\@model{A}}{\mathbb{Z}} \@ifnextchar[{\@model{A}}{\mathbb{Z}} \@ifnextchar[{\@model{A}}{\mathbb{Z}} \@ifnextchar[{\@model{A}}{\mathbb{Z}} \@ifnextchar[{\@model{A}}{\mathbb{Z}} \@ifnextchar[{\@model{A}}{\mathbb{Z}} \@ifnextchar[{\@model{A}}{\mathbb{Z}} \@ifnextchar[{\@model{A}}{\mathbb{Z}} \@ifnextchar[{\@model{A}}{\mathbb{Z}} \@ifnextchar[{\@model{A}}{\mathbb{Z}} \@ifnextchar[{\@model{A$ **.6.c**  . .. **, A A.6.a**  Verifikasi / PembahasanUsulan Verifikasi / Pembahasan Usulan **DITOLAK**  *.'"*  **.... ... ... ..• 11 0** P  $B.2$ **END**   $\bigodot$ 

C. FLOWCHART PEDOMAN PENGUSULAN KOMPONEN MELALUI ELECTRONIC BUDGETING

 $\tilde{\mathbf{x}}$ 

5

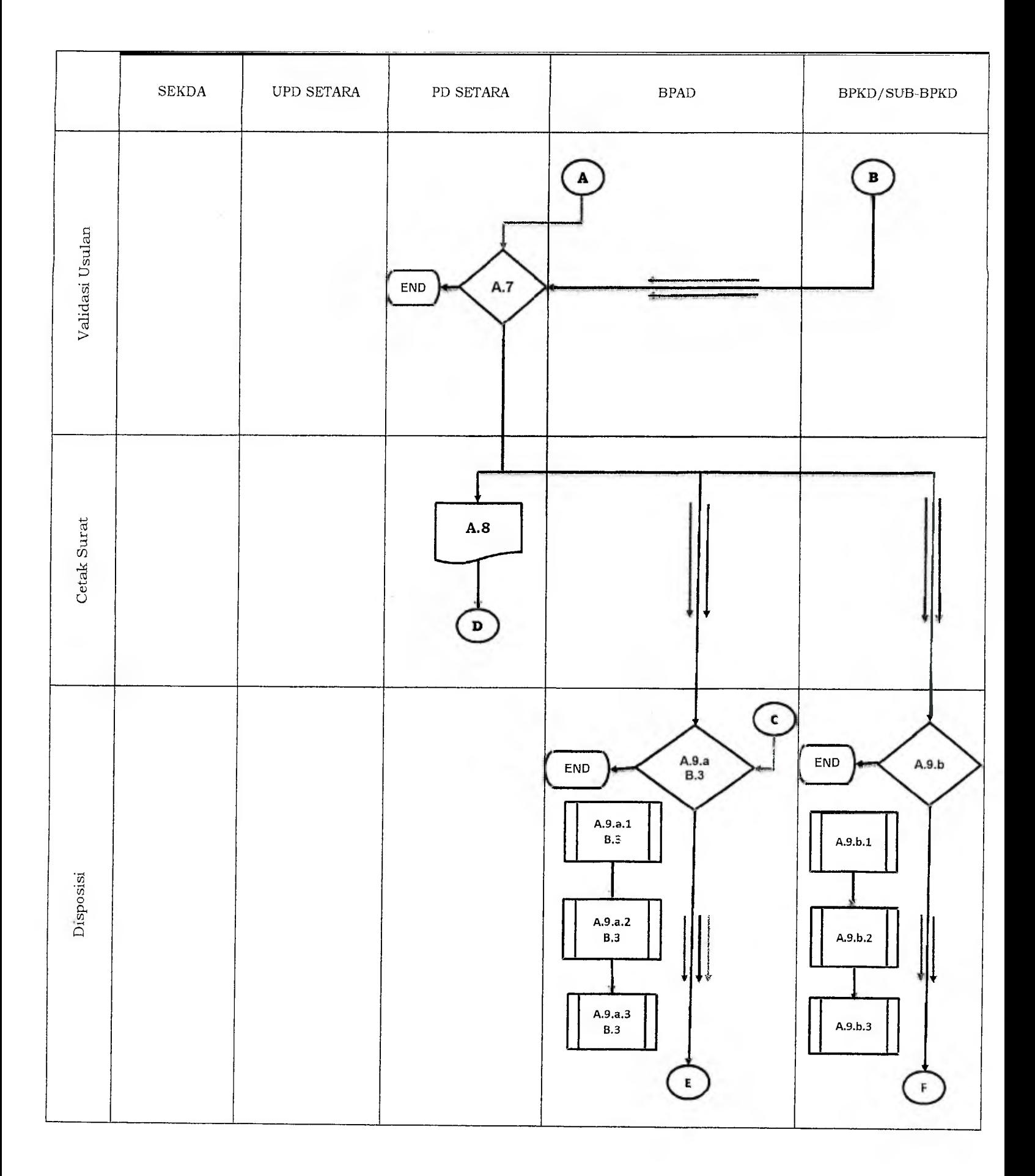

 $\bar{\varepsilon}$ 

6

 $\frac{1}{2}$  $\mathbf{v}$  .

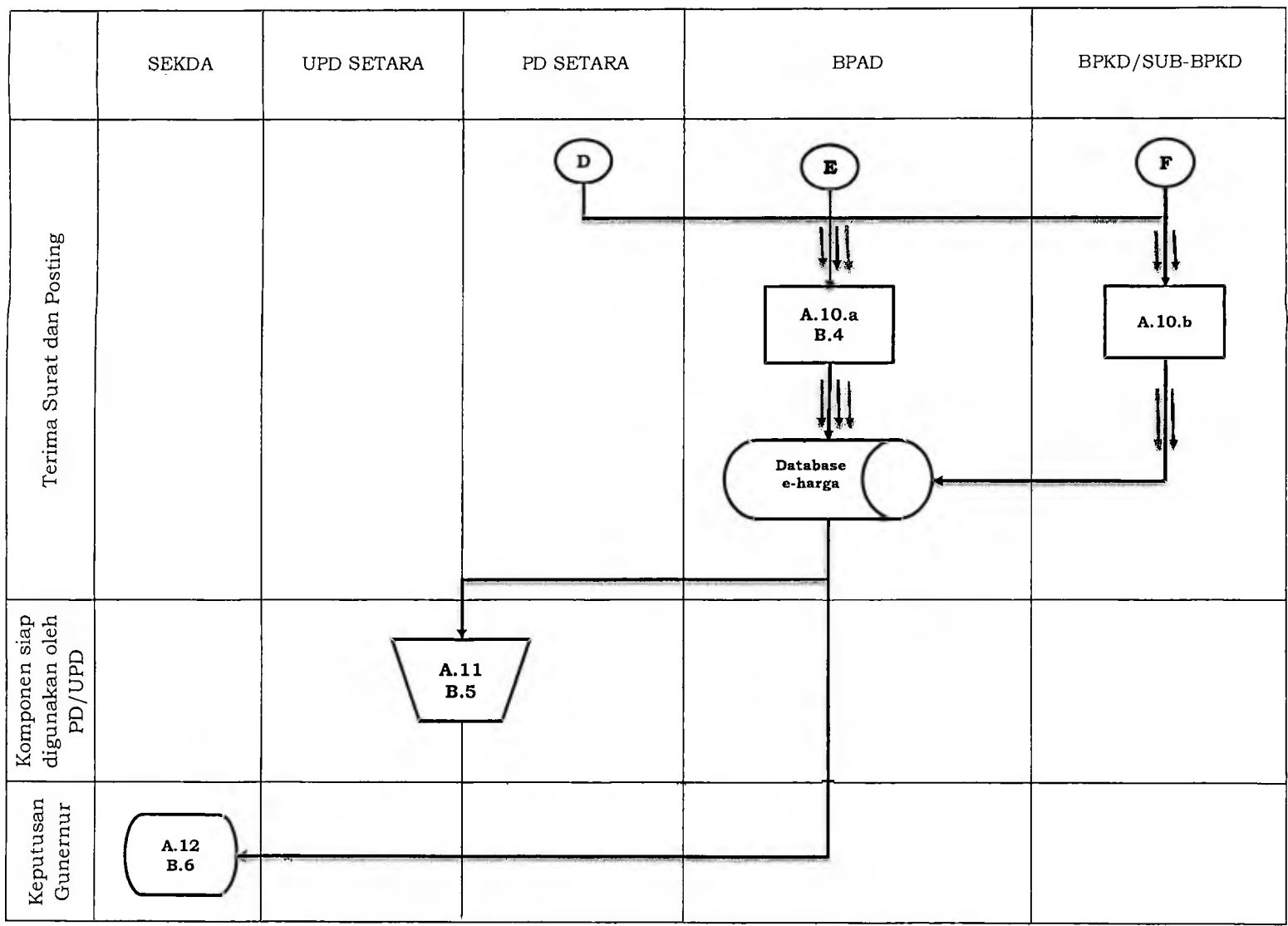

## GUBERNUR PROVINSI DAERAH KHUSUS IBUKOTA JAKARTA,

ttd

ANIES BASWEDAN

7

 $\langle \rangle$  $\hat{\mathbf{v}}$